## **PP Computers, spol. s r.o. (ppcomputers8440.komponenty-pc.cz)**

eshop@ppcomp.cz 608 772 667

# UBIQUITI AI THETA PROFESSIONAL WIDE-ANGLE LENS

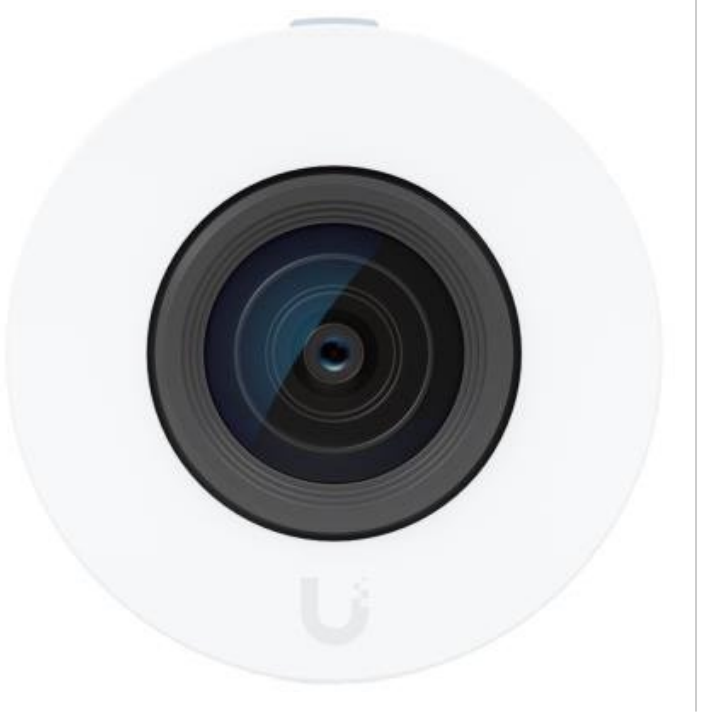

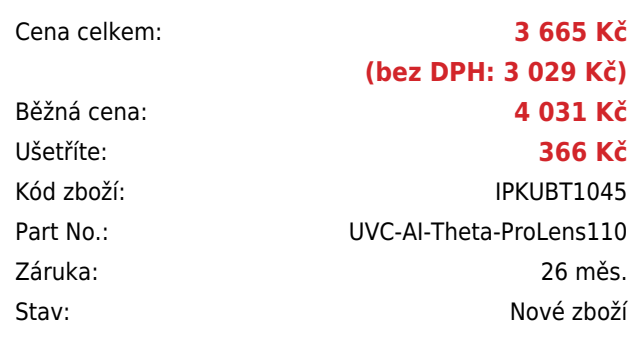

# **Popis**

#### **Ubiquiti AI Theta Professional Wide-Angle Lens**

Profesionální **širokoúhlý** objektiv pro unikátní bezpečnostní **kamerový systém Ubiquiti AI Theta**. Objektiv je nutné připojit k hlavní jednotce AI Theta Hub (hlavní jednotka ani kabel nejsou součástí balení). Objektiv je možné instalovat do stěny/stropu pomocí přiloženého podomítkového držáku. Montáž je možná také na stěnu či strop s volitelným úhlovým držákem (AI Theta Angle Mount).

Váš prohlížeč nepodporuje video HTML5.

- 8Mpx objektiv s úhlem záběru 110,4° (H) pro pokrytí větší plochy
- Výjimečná kvalita obrazu s vynikajícím výkonem při slabém osvětlení a rozšířeným dynamickým rozsahem
- Pokročilá umělá inteligence: rozpoznávání osob, čtení registračních značek a další
- Součástí je standardní držák pro zápustnou montáž do stropu či stěny
- Správa pomocí aplikaci UniFi Protect (web nebo mobilní verze)

**Upozornění:** pro připojení zařízení je zapotřebí hlavní jednotka **Ubiquiti AI Theta Hub**.

### **ZÁKLADNÍ SPECIFIKACE**

**Snímací čip:** 8 Mpx 1/1,8" CMOS senzor

**Maximální rozlišení:** 3840 × 2160 při 24 fps **Objektiv:** pevný, úhel záběru 110,4° horizontálně, 62,1° vertikálně, 126,6° diagonálně **Video komprese:** H.264 **Slot paměťových karet:** ne **Audio:** ne **Napájení:** DC 5 V, 0,5 A **Pracovní teplota:** 0 až +40 °C **Hmotnost:** 50 g **Rozměry:** 58,9 × 36,6 × 36,6 mm

### **WDR (Wide Dynamic Range)**

Kamery série G4, G5 a AI disponují True WDR technologií. Generace G3 a starší mají pouze digitální WDR (DWDR). Při softwarovém zvýšení FPS (nad defaultní hodnotu) se WDR vypne kvůli limitu expozice.

**Manuál (montážní návod):**

❤

**[Ubiquiti AI Theta Professional Wide-Angle Lens - průvodce instalací](https://dl.ui.com/qig/uvc-ai-theta-prolens110/#index)**